## **Programmation 3 – Les capteurs**

 $\overline{Fig.1}$ 

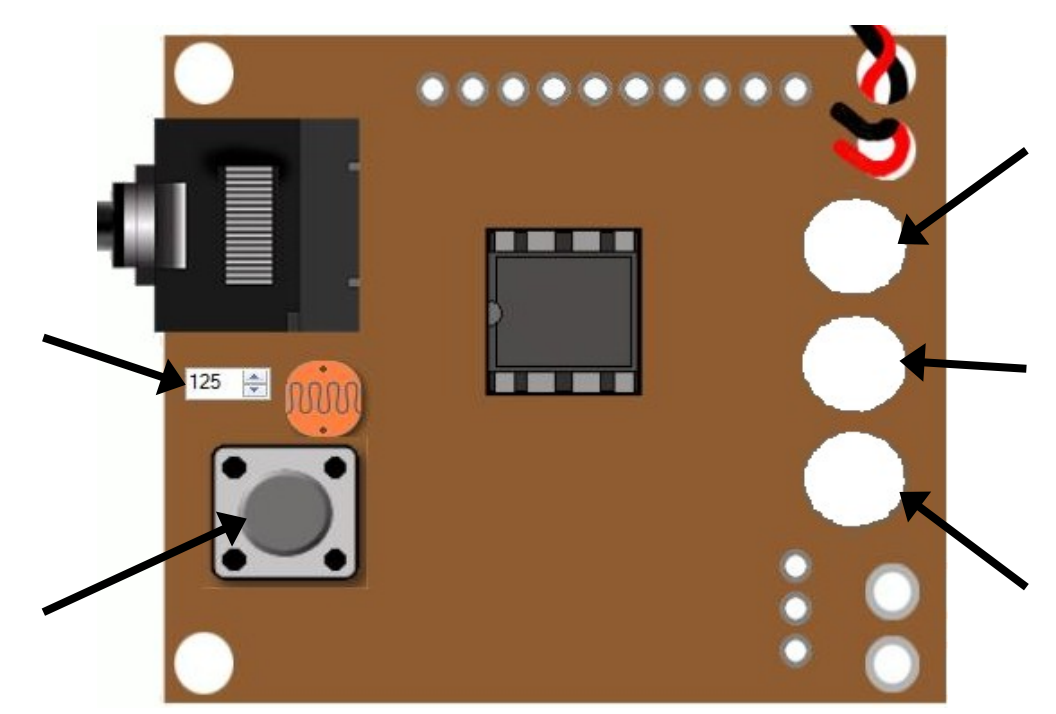

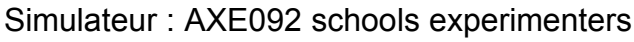

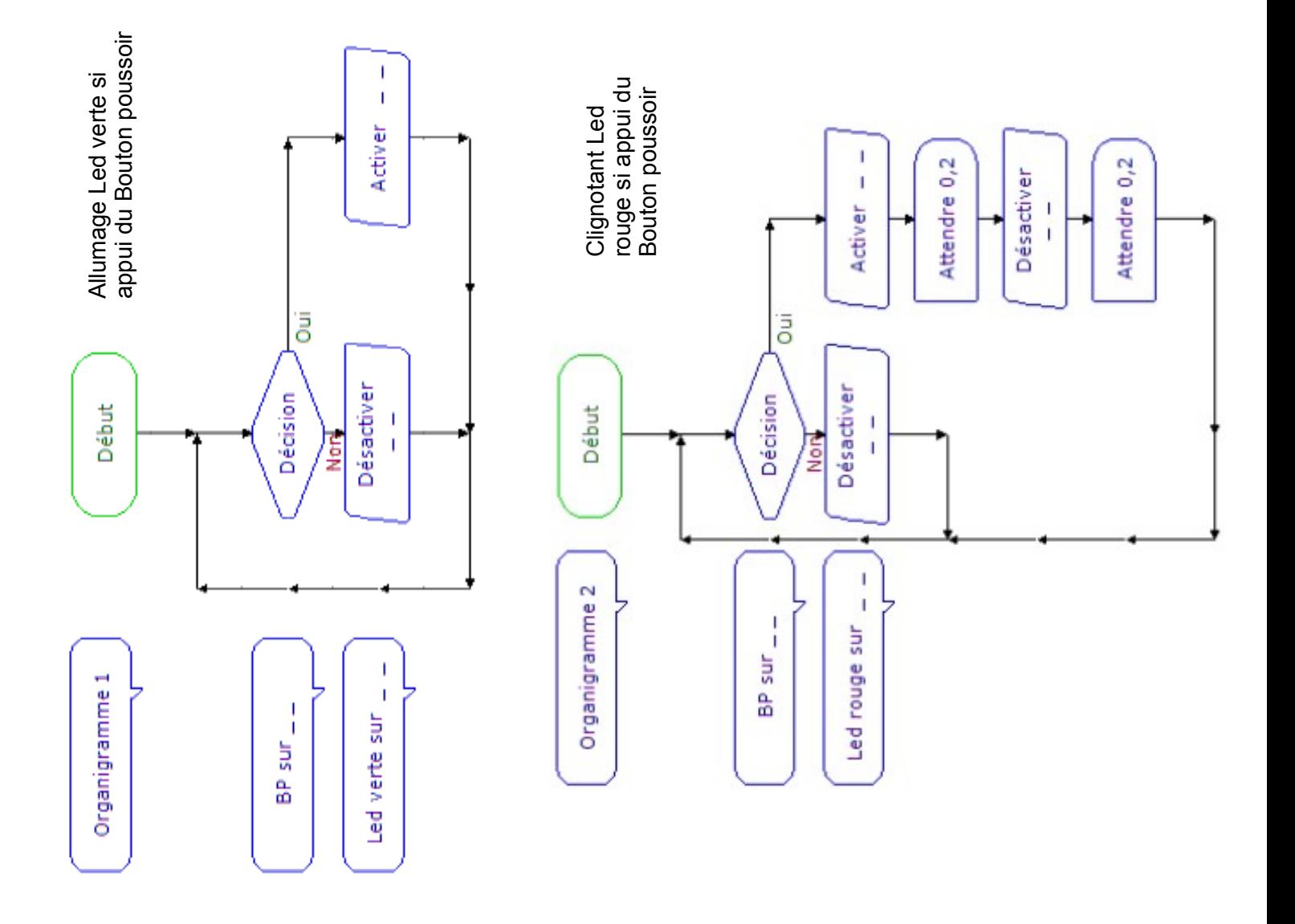

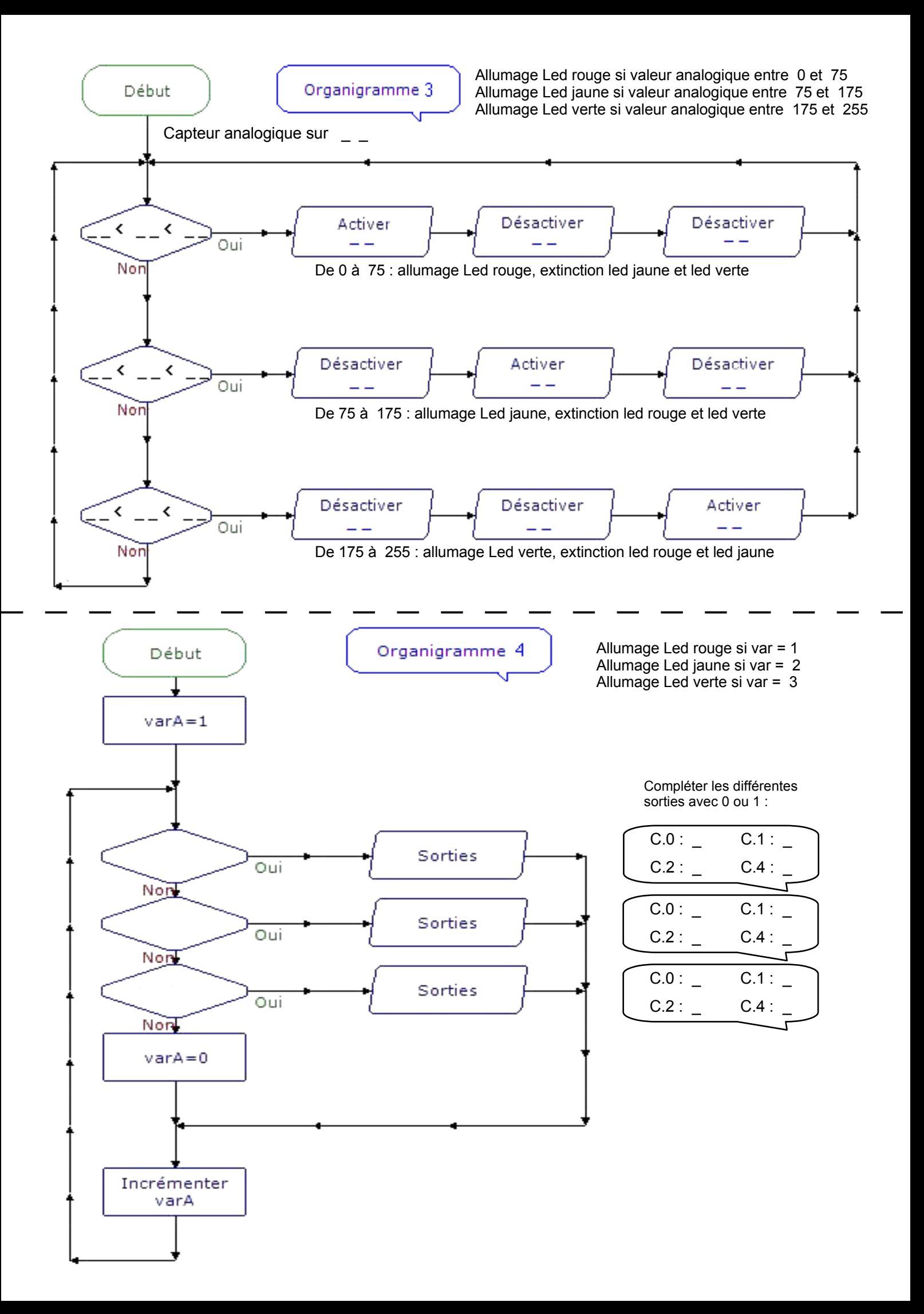

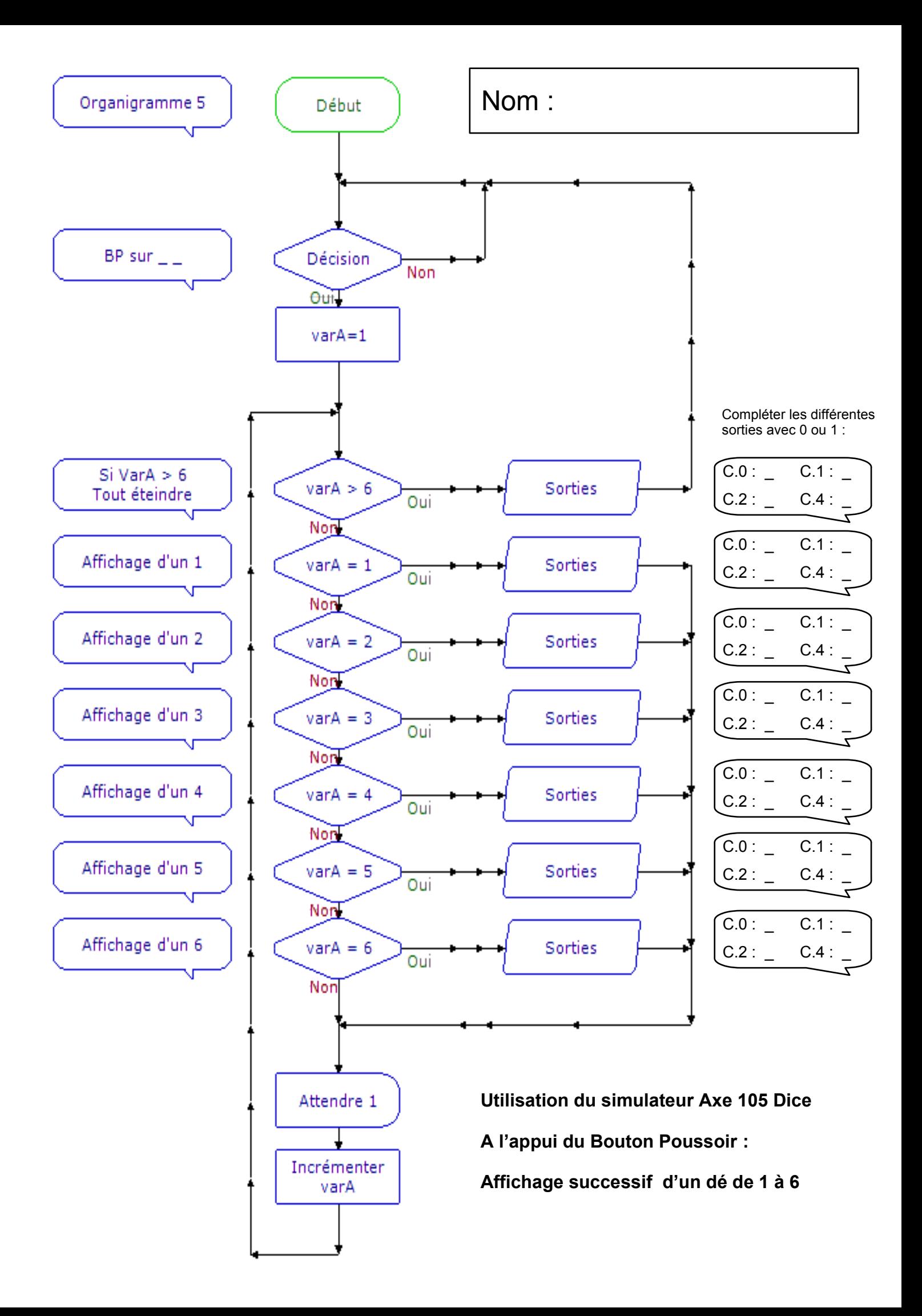

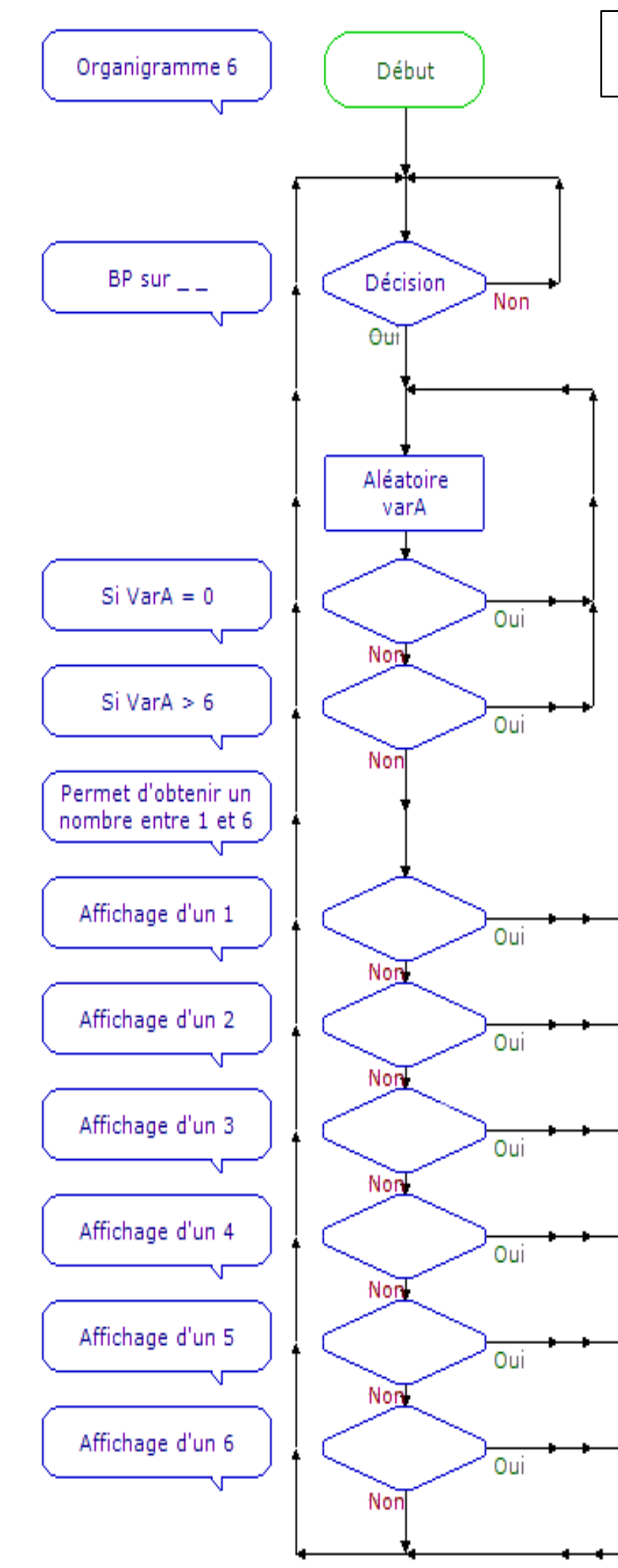

Nom :

Sorties

Sorties

Sorties

Sorties

Sorties

Sorties

**Utilisation du simulateur Axe 105 Dice**

**A l'appui du Bouton Poussoir :**

**Affichage d'un nombre aléatoire entre 1 et 6**

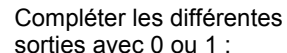

 $\overline{C.0}$  :  $\overline{C.1}$  :

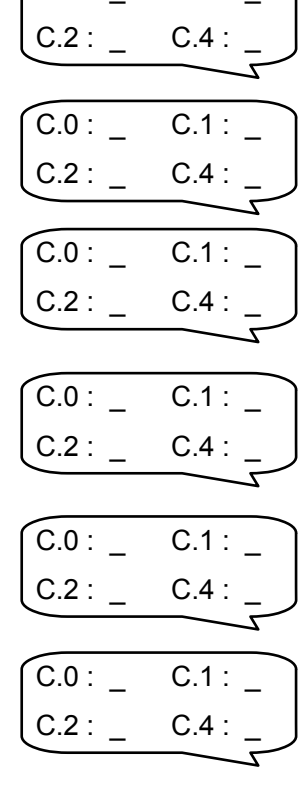